New Rock Technologies, Inc.

## **OM Series**

## **User Manual**

OM20

OM50

OM80

OM200

http://www.newrocktech.com

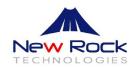

## **Amendment Records**

#### **Document Rev.03 (2014-06)**

Added "2.16 Barge-in" and "2.17 Callback on Busy"; and updated "3 \*99 Voice Menu".

**Document Rev.02 (2011-11)** 

**Document Rev.01 (2011-8)** 

#### Copyright © 2014 New Rock Technologies, Inc. All Rights Reserved.

All or part of this document may not be excerpted, reproduced and transmitted in any form or by any means without prior written permission from the company.

## **Manual Description**

This manual shows how to use OM's features step by step. Some features need to be preset by administrator before you can use. Please refer to **Administrator Manual** for presetting the features by using Web utility.

## **Contents**

| Amendment Records                        | 2    |
|------------------------------------------|------|
| Manual Description                       | 3    |
| Contents                                 | 4    |
| Contents of Figure                       | 5    |
| Contents of Table                        | 7    |
| 1 Basic Operation                        | 1-1  |
| 1.1 Determining Your Extension Number    | 1-1  |
| 1.2 Making Calls                         | 1-1  |
| 1.2.1 Calling another Extension          |      |
| 1.2.2 Calling the Operator               | 1-2  |
| 1.2.3 Calling an Outside Party           | 1-3  |
| 2 Extension Features                     | 2-1  |
| 2.1 Extension Lock                       | 2-1  |
| 2.2 Speed Dialing                        | 2-2  |
| 2.3 Hotline                              | 2-3  |
| 2.4 Call Pickup and Call Pickup Blocking | 2-4  |
| 2.5 Call Waiting                         | 2-5  |
| 2.6 Call Hold                            | 2-6  |
| 2.7 Call Transfer                        | 2-7  |
| 2.8 Call Parking                         | 2-8  |
| 2.9 Calling among Three Parties          | 2-8  |
| 2.10 On-the-fly Recording                | 2-9  |
| 2.11 Call Forking                        | 2-10 |
| 2.12 Outbound Transfer                   | 2-10 |
| 2.13 Secretary Assistance                | 2-11 |
| 2.14 Account Code                        | 2-12 |
| 2.15 Call Monitoring                     | 2-13 |
| 2.16 Barge-In                            | 2-13 |
| 2.17 Callback on Busy                    |      |
| 2.18 Do not Disturb                      |      |
| 3 *99 Voice Menu                         | 3-1  |
| 4 Appendix: Feature Codes                | 4-1  |

## **Contents of Figure**

| Figure 1-1 Determining extension number                                                                         | 1-1  |
|----------------------------------------------------------------------------------------------------|------|
| Figure 1-2 Direct dialing                                                                                       | 1-1  |
| Figure 1-3 Dialing with a prefix                                                                                | 1-2  |
| Figure 1-4 Direct dialing                                                                                       | 1-2  |
| Figure 1-5 Dialing with a prefix                                                                                | 1-2  |
| Figure 1-6 Dialing with a prefix                                                                                | 1-3  |
| Figure 1-7 Direct dialing                                                                                       | 1-3  |
| Figure 2-1 Extension lock                                                                                       | 2-1  |
| Figure 2-2 Extension unlock                                                                                     | 2-1  |
| Figure 2-3 Set up speed dial code                                                                               | 2-2  |
| Figure 2-4 Inquire/Delete speed dial code                                                                       | 2-2  |
| Figure 2-5 Dial speed dial code                                                                                 | 2-2  |
| Figure 2-6 Immediate hotline                                                                                    | 2-3  |
| Figure 2-7 Hotline with delay                                                                                   | 2-3  |
| Figure 2-8 Direct pickup                                                                                        | 2-4  |
| Figure 2-9 Pick up operator's call                                                                              | 2-4  |
| Figure 2-10 Call pickup                                                                                         | 2-4  |
| Figure 2-11 Group pickup                                                                                        | 2-5  |
| Figure 2-12 Call pickup blocking                                                                                | 2-5  |
| Figure 2-13 Continue the current conversation                                                                   | 2-5  |
| Figure 2-14 Place the original party on hold                                                                    | 2-6  |
| Figure 2-15 Talk to two parties alternately                                                                     | 2-6  |
| Figure 2-16 Place the current call on hold and make a new call.                                                 | 2-6  |
| Figure 2-17 Talk to two call parties alternatively                                                              | 2-7  |
| Figure 2-18 Explicit call transfer                                                                              | 2-7  |
| Figure 2-19 Blind call transfer                                                                                 | 2-7  |
| Figure 2-20 Call parking                                                                                        | 2-8  |
| Figure 2-21 Calling among Three Parties                                                                         | 2-9  |
| Figure 2-22 On the fly recording                                                                                | 2-9  |
| Figure 2-23 Set up forking number                                                                               | 2-10 |
| Figure 2-24 Request/cancel forking number                                                                       |      |
| Figure 2-25 Outbound transfer                                                                                   | 2-10 |
| Figure 2-26 Activate secretary assistance                                                                       | 2-11 |
| Figure 2-27 Disable secretary assistance                                                                        | 2-11 |
| Figure 2-28 Check status of secretary assistance.                                                               | 2-11 |
| Figure 2-29 Access system from extension                                                                        | 2-12 |
| Figure 2-30 Making an outbound call from outside your company with a verified account code for identification   | 2-12 |
| Figure 2-31 Making an outbound call from outside your company with your mobile phone number for ID verification | 2-12 |
| Figure 2-32 Call monitoring                                                                                     | 2-13 |
| Figure 2-33 Barge-in                                                                                            | 2-13 |
| Figure 2-34 Callback on Busy                                                                                    | 2-14 |
| Figure 2-35 DND                                                                                                 | 2-14 |
| Figure 3-1 Managing the features with *99 voice menu                                                            | 3-1  |

| Figure 3-2 Menu for a trunk incoming call (with the account code verified for identification)           | 3-2 | 2 |
|----------------------------------------------------------------------------------------------------|-----|---|
| Figure 3-3 Menu for a trunk incoming call (with the handset's phone number verified for identification) | 3-3 | 3 |

| <b>^</b> - | nte | -1-  | _ £ | T- | I_ I | ۱. |
|------------|-----|------|-----|----|------|----|
|            | nto | nte  | ΛT  | ıa | n    | ΙО |
| v          |     | 11.3 | OI. | ıa | v    |    |

| Table 4-1 Feature codes |
|-------------------------|
|-------------------------|

**1** Basic Operation

## 1.1 Determining Your Extension Number

Operation: lift the handset and press #00.

Figure 1-1 Determining extension number

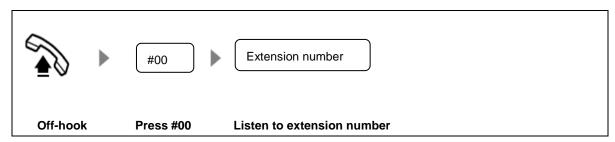

## 1.2 Making Calls

#### 1.2.1 Calling another Extension

There are two ways to call another extension depending on the dialing scheme of the system set by your administrator.

Direct dialing: dial extension number.

Figure 1-2 Direct dialing

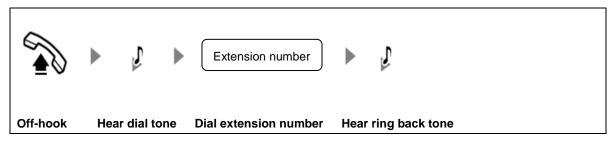

Dialing with a prefix: press \* and dial extension number.

Figure 1-3 Dialing with a prefix

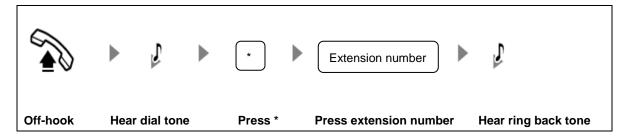

#### 1.2.2 Calling the Operator

There are two ways to call the operator depending on the dialing scheme set by your administrator. Direct Dialing: press **0** or dial operator's extension number.

Figure 1-4 Direct dialing

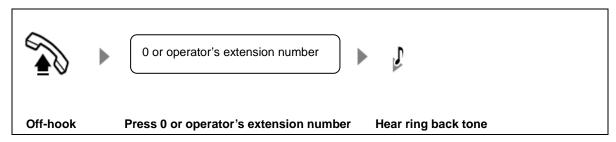

Dialing with a prefix: press \* and dial 0 or operator's extension number.

Figure 1-5 Dialing with a prefix

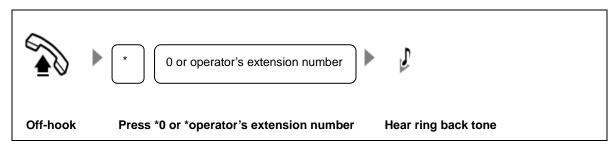

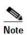

0 is the default prefix for dialing operator, and it can be changed by your administrator.

## 1.2.3 Calling an Outside Party

There are two ways to call an outside party depending on the dialing scheme set by your administrator. Dialing with a prefix: press outbound prefix and followed by the party's numbers.

Figure 1-6 Dialing with a prefix

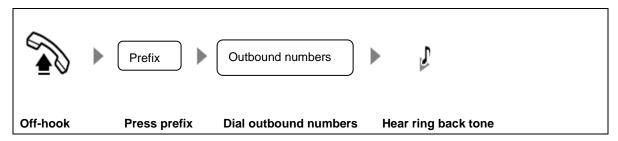

Direct Dialing: dial outbound numbers.

Figure 1-7 Direct dialing

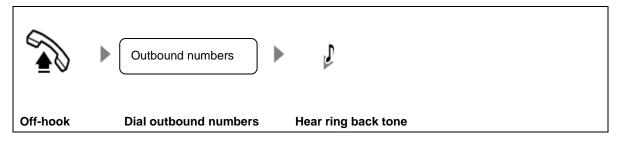

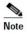

- Your extension must have the privilege to call the outside party.
- Ask your administrator to find out the privilege of your extension.

# **2** Extension Features

#### 2.1 Extension Lock

You can lock up your extension if you don't want others to make outbound calls on your extension.

Figure 2-1 Extension lock

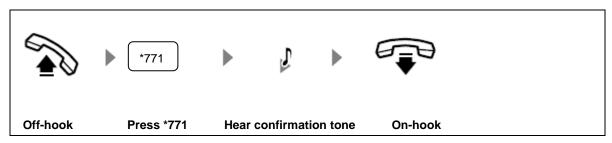

Unlock the phone before calling the outside parties.

Figure 2-2 Extension unlock

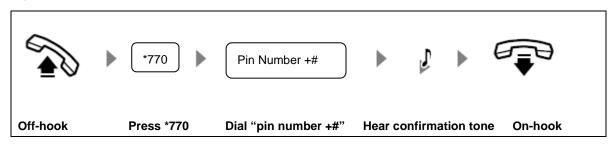

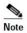

The pin number is assigned by your administrator. If you forget your pin number or you want to change the pin number, please contact the administrator.

## 2.2 Speed Dialing

You can assign a 2-digit speed dial code to your frequently dialed phone number for convenience.

Figure 2-3 Set up speed dial code

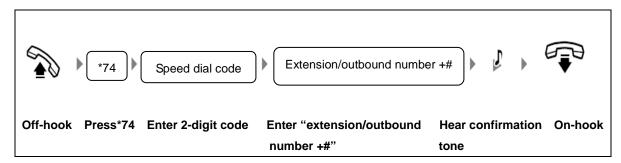

Figure 2-4 Inquire/Delete speed dial code

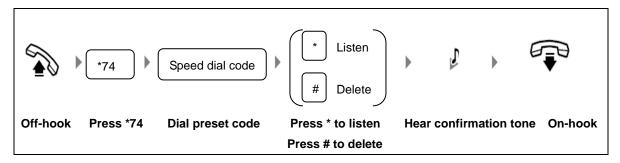

Figure 2-5 Dial speed dial code

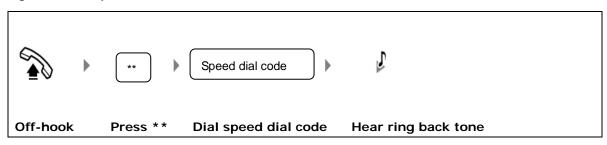

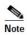

Speed dial code is limited to two-digit from 20 to 49.

#### 2.3 Hotline

Hotline allows you to make a call to the preset destination by lifting your handset. Your administrator can select one of the following two hotline types for you:

Immediate hotline: lift your handset, and the call to the preset destination will be made immediately.

Figure 2-6 Immediate hotline

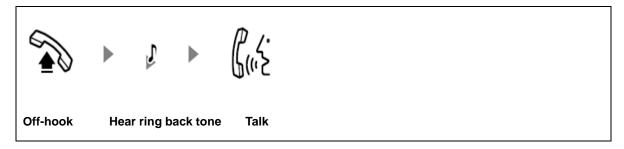

Delayed hotline: lift your handset and you can make a call to any destination by pressing the destination number, or if you do not press any digit within 5 seconds, a call to the preset destination will be made automatically.

Figure 2-7 Hotline with delay

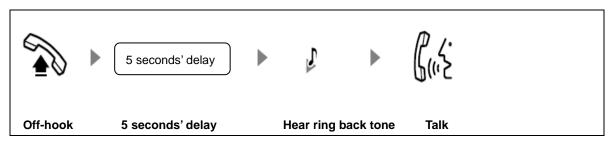

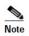

The phone number for the destination is set through Web GUI by your administrator.

## 2.4 Call Pickup and Call Pickup Blocking

Call pickup allows you to answer calls on other extensions with your handset. The system provides call pick up in various scenarios.

Direct Pickup: answer a call by entering the specific extension number.

Figure 2-8 Direct pickup

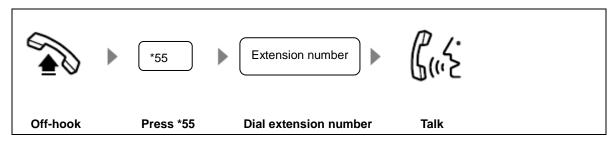

Pick up Operator's Call: pick up operator's incoming calls.

Figure 2-9 Pick up operator's call

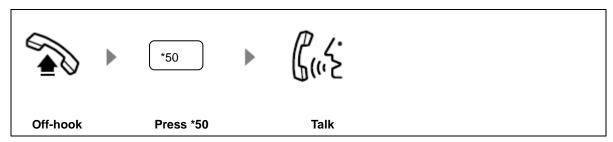

Call Pickup: answer a call without specifying extension number, and the system will connect you to one of the ringing calls.

Figure 2-10 Call pickup

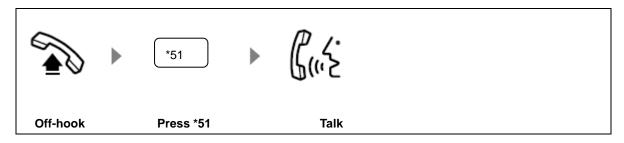

Group Pickup: answer a ringing call in your group.

Figure 2-11 Group pickup

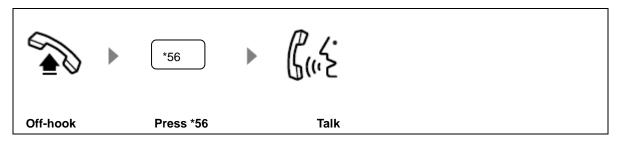

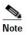

A group is made up of certain number of extensions, set by your adminstrator.

You can disallow other people to pick up calls on your extension.

Figure 2-12 Call pickup blocking

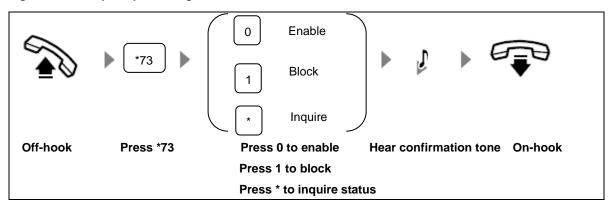

## 2.5 Call Waiting

Call waiting allows you to answer a second incoming call while you are in talk already. The system will notify the new caller that you are talking on the phone and at the same time provide beep to you. When there is a waiting party, you can choose:

Continue the current conversation.

Figure 2-13 Continue the current conversation

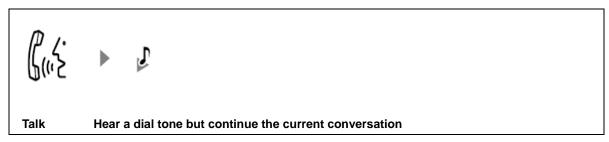

Put your current call on hold, and talk to the waiting party.

Figure 2-14 Place the original party on hold

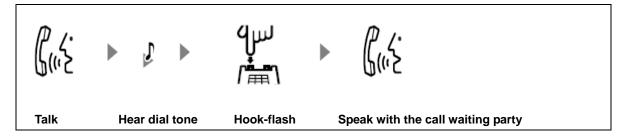

Talk to two calls alternately.

Figure 2-15 Talk to two parties alternately

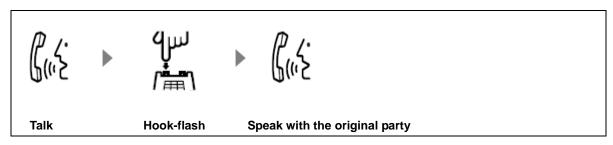

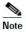

The party in waiting will hear music.

Hook-flash can be replaced with pressing \*\*.

The administrator needs to enable call waiting on the Web GUI in advance.

#### 2.6 Call Hold

Call hold allows you to make a second call without releasing the current call. While you are making the second call, the current party will wait and listen to music.

Figure 2-16 Place the current call on hold and make a new call

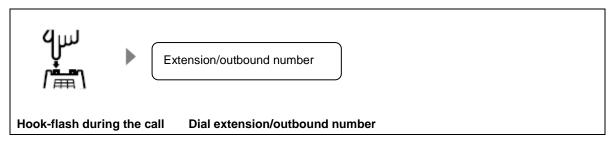

You can talk to two parties alternately.

Figure 2-17 Talk to two call parties alternatively

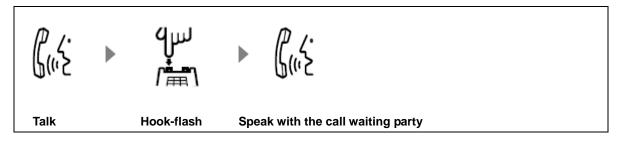

#### 2.7 Call Transfer

You can transfer a call to the third party with one of the following two ways:

Explicit Call Transfer: you talk to the third party before transferring the call to him/her.

Figure 2-18 Explicit call transfer

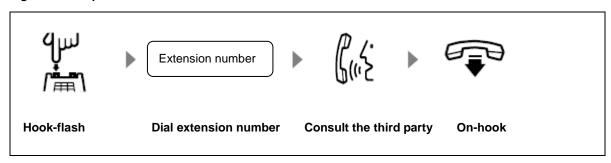

Blind Call Transfer: you transfer the call to the third party directly without consultation.

Figure 2-19 Blind call transfer

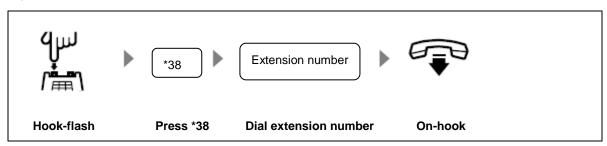

#### 2.8 Call Parking

Call parking allows you to put a call on hold on a "parking location" and continue the conversation on another extension. During the waiting period, the caller listens to on-hold music. The system provides nine parking locations to use.

Figure 2-20 Call parking

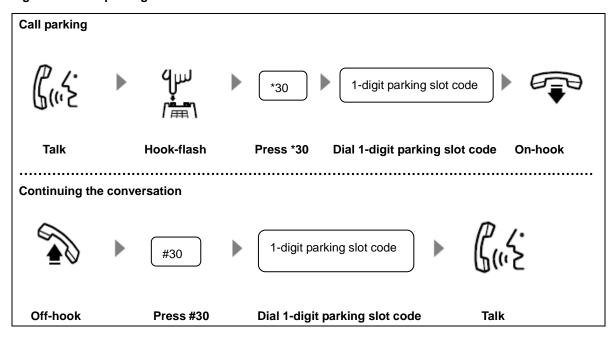

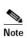

If the parking slot you choose is taken, you will hear a prompt.

## 2.9 Calling among Three Parties

When you need to speak with two other parties, you can choose to talk to both of them together or separately.

#### 3-way calling

You and the other two parties talk together.

#### One party on-hold

You speak with one party and place the other party on hold.

Here is how you operate:

- Inviting the third party during a two-way conversation: press \*\* and followed by the third party number. Note: you may need to dial outbound prefix if the third party is outside.
- Forming a 3-way calling: press ##.
- Breaking 3-way into call hold: press ##.

Figure 2-21 Calling among Three Parties

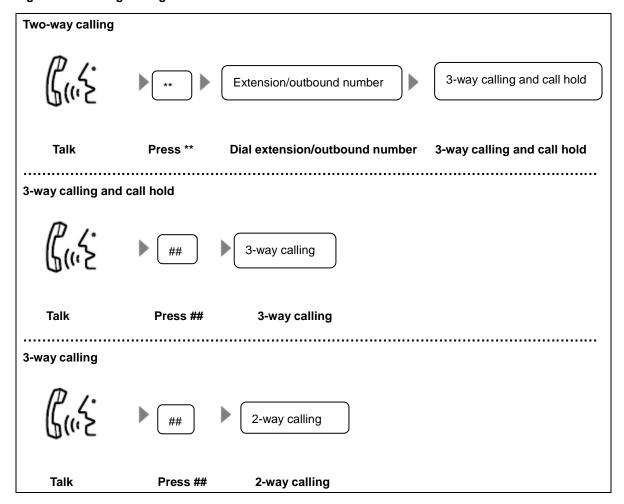

## 2.10 On-the-fly Recording

This feature allows you to record your call conversation whenever you want, even in the middle of a call. Contact your administrator to enable this feature on Web utility beforehand.

Figure 2-22 On the fly recording

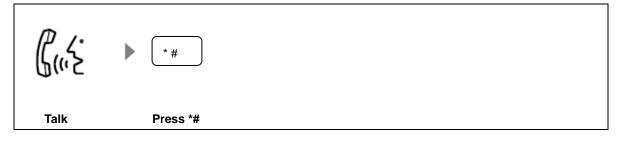

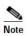

On-the-fly recording takes effect only on the current conversation. If you need to record every call automatically, your administrator can help to set it up on the system.

## 2.11 Call Forking

Call forking allows the system to take an incoming call and ring not only your extension but also another device which you pre-selected.

Figure 2-23 Set up forking number

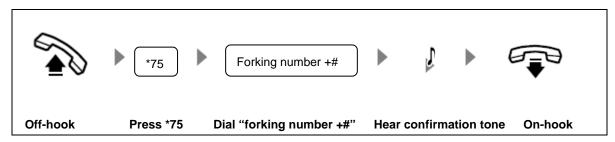

Figure 2-24 Request/cancel forking number

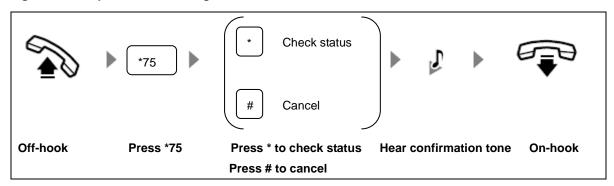

#### 2.12 Outbound Transfer

Outbound transfer allows you to transfer a call to an outside party.

Figure 2-25 Outbound transfer

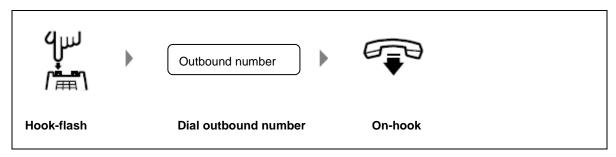

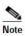

- When making outbound transfer, two CO lines will be occupied.
- This feature needs pre-assigned by administrator.

## 2.13 Secretary Assistance

This feature allows the system to take a call to your extension, which is not from your secretary, and automatically redirect it to your secretary's extension. You can choose to redirect any call to your secretary or just incoming calls from outside.

Figure 2-26 Activate secretary assistance

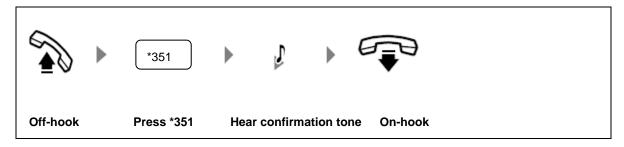

Figure 2-27 Disable secretary assistance

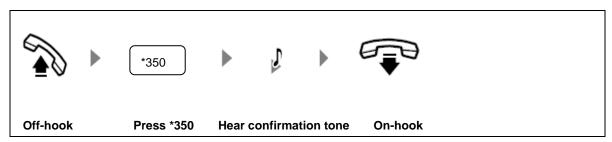

Figure 2-28 Check status of secretary assistance

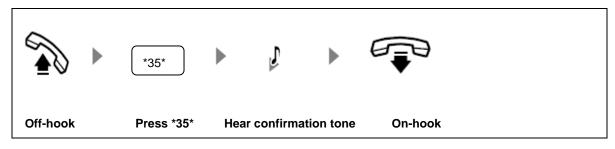

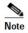

To enable this feature, your administrator should preset the secretary assistance number through Web utility.

#### 2.14 Account Code

This feature allows you to get access to the system from outside and make call on your handset as you are on your extension. Your identity will be verified either with your handset's phone number, or with the account code you entered during the call.

Figure 2-29 Access system from extension

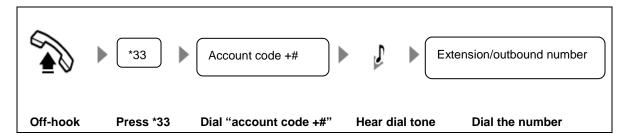

Figure 2-30 Making an outbound call from outside your company with a verified account code for identification

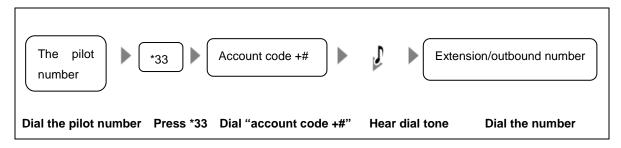

Figure 2-31 Making an outbound call from outside your company with your mobile phone number for ID verification

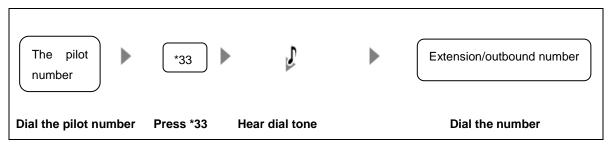

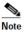

- Your handset number as the identity should be saved in the system by your administrator.
- Your account code is assigned by your administrator.
- If the system fails to verify your handset number or the account code you entered, you will hear a warning prompt of failure.

## 2.15 Call Monitoring

This feature allows you to listen to a call conversation of another extension.

Figure 2-32 Call monitoring

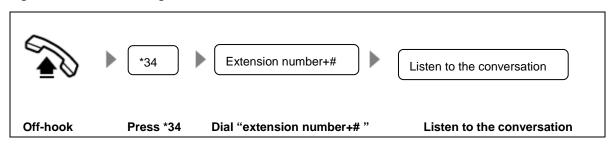

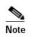

- The privilege should be assigned by your administrator.
- You cannot monitor the conversation on the extension which enables blocking call monitoring.

### 2.16 Barge-In

After the barge-in function is enabled on your extension, you can press \*39 on your extension to join an ongoing call of the other party's extension for three-way calling (when the barring of barge-in is not enabled on the other party's extension).

Figure 2-33 Barge-in

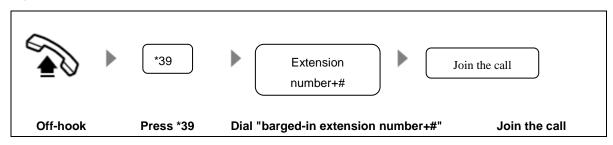

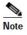

• The administrator needs to enable the barge-in function for your extension on the Web GUI first.

## 2.17 Callback on Busy

If the other party's extension is busy, you can enable the Callback on Busy function on your extension after your extension is on-hook. The other party's extension then calls back your extension when it is idle. The system will automatically alert your extension and the other party's extension at the same time.

Figure 2-34 Callback on Busy

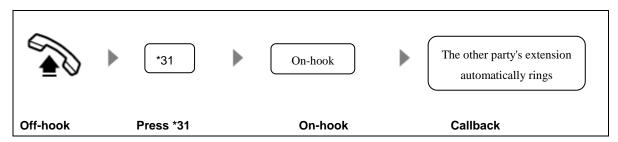

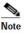

• If the other party's extension is idle but your extension is busy, the callback is annulled.

#### 2.18 Do not Disturb

If you don't want to be disturbed by incoming calls, you can set up DND to automatically reject incoming calls.

Figure 2-35 DND

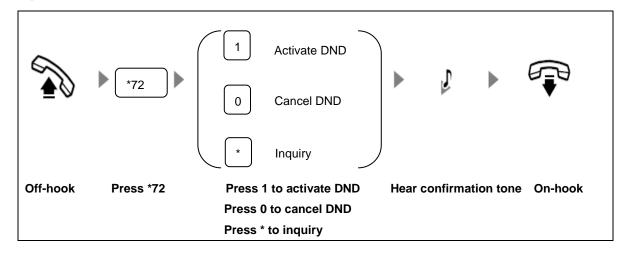

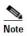

- This feature should be pre-assigned by your administrator.
- After DND is enabled on your extension, the caller of an incoming call will hear a notification tone

"The subscriber you are calling enables Do Not Disturb feature, please hang up." Calls can still be made normally on your extension set. The system will give off a short tick as the dial tone to alert you every time when you pick up your extension.

## 3 \*99 Voice Menu

The voice menu allows you to manage the features on your extension.

Figure 3-1 Managing the features with \*99 voice menu

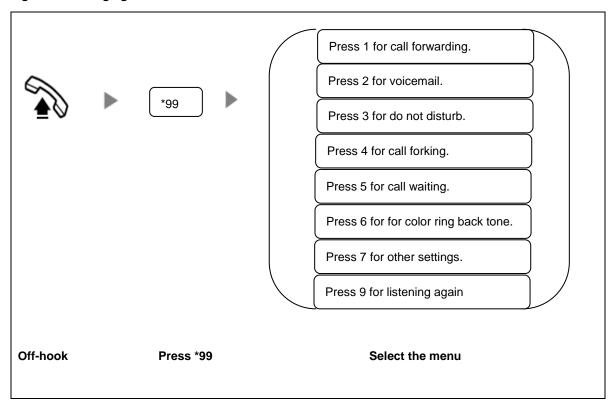

Figure 3-2 Menu for a trunk incoming call (with the account code verified for identification)

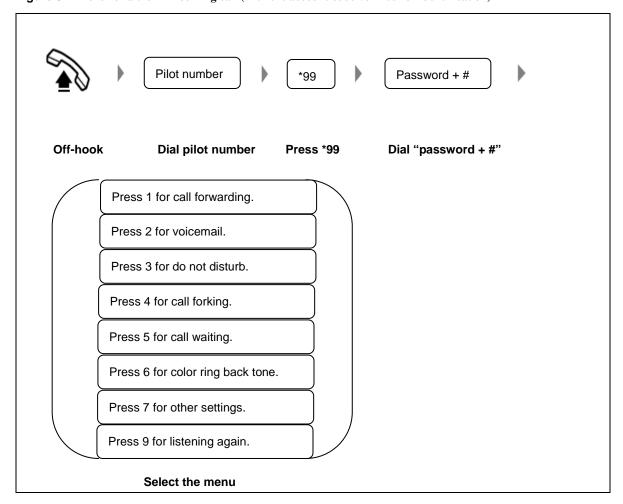

Figure 3-3 Menu for a trunk incoming call (with the handset's phone number verified for identification)

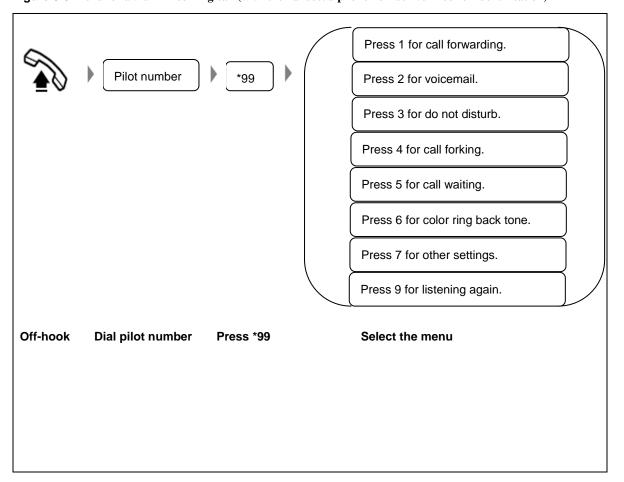

# 4 Appendix: Feature Codes

**Table 4-1 Feature codes** 

| Feature              | Operation                                                                                                    |                                                                                                    |  |  |
|----------------------|----------------------------------------------------------------------------------------------------|----------------------------------------------------------------------------------------------------|--|--|
| reature              | Analog phone                                                                                                    | SIP phone                                                                                                    |  |  |
| Extension Lock       | • Lock: press *771.                                                                                                    | • Lock: press *77, send key and 1.                                                                                                    |  |  |
|                      | • Unlock: press *770, enter the pin number, and press #.                                                                                                    | • Unlock: press *77, send key and 0. Enter the pin number and press #.                                                                             |  |  |
| Speed dialing        | • Edit speed dialing list: press *74 and the 2-digit speed-dial code from 20 to 49, followed by the extension end with #.                                                                                                    | • Edit speed dialing list: press *74, send key and the 2-digit speed-dial code from 20 to 49, followed by the extension end with #.                |  |  |
|                      | Or,                                                                                                    | Or,                                                                                                    |  |  |
|                      | press *74 and the 2-digit speed-dial code<br>from 20 to 49, and followed by the<br>outbound prefix and the phone number<br>ended with #.                                                                                                    | press *74, send key and the 2-digit<br>speed-dial code from 20 to 49, and followed<br>by the outbound prefix and the phone<br>number ended with #. |  |  |
|                      | • Query: press *74 and followed by the 2-digit speed-dial code and *.                                                                                                    | • Query: press *74, send key and followed by the 2-digit speed-dial code and *.                                                                    |  |  |
|                      | • Disable: press *74 and followed by the 2-digit speed-dial code, and #.                                                                                                    | • Delete: press *74, send key and followed by the 2-digit speed-dial code, and #.                                                                  |  |  |
|                      | • Make call: press ** and the 2-digit speed-dial code from 20 to 49.                                                                                                    | • Make call: press **, send key and the 2-digit speed-dial code from 20 to 49.                                                                     |  |  |
| Call Pickup          | Direct pickup: press *55 and enter the ringing extension number.                                                                                                    | Direct pickup: press *55, send key and enter<br>the ringing extension number.                                                                      |  |  |
|                      | • Pick up operator's call: press *50.                                                                                                    | • Pick up operator's call: press *50 and send                                                                                                    |  |  |
|                      | • Call pickup: press *55.                                                                                                    | key.                                                                                                    |  |  |
|                      | • Groups pickup: press *56.                                                                                                    | <ul> <li>Call pickup: press *55 and send key.</li> <li>Groups pickup: press *56 and send key.</li> </ul>                                           |  |  |
| Call Transfer        |                                                                                                    | 1 1 1 1 1                                                                                                    |  |  |
| Cuit Transfer        | • Explicit transfer: press hook-flash and enter the third party extension. After the consultation with the third party, hang up the phone.                                                                                                    |                                                                                                    |  |  |
|                      | Blind transfer: press hook-flash and *38. Entwith the third party. Hang up the phone.                                                                                                    | ter the third party extension without consultation                                                                                                 |  |  |
| Call Parking         | • Park: press hook-flash and *30. Enter area code from 0 to 9 and hang up.                                                                                                    | • Park: press hook-flash and *30. Enter area code from 0 to 9 and hang up.                                                                         |  |  |
|                      | • Retrieval: press #30 and enter corresponding area code.                                                                                                    | Retrieval: press #30, send key and enter corresponding area code.                                                                                  |  |  |
| Calling among        | Two-way calling to three-way calling and call hold: press ** followed by the extension;                                                                                                    |                                                                                                    |  |  |
| Three Parties        | Or, press ** followed by the outbound prefix and the phone number.                                                                                                    |                                                                                                    |  |  |
|                      | Three-way calling and call hold to three-way calling: press ##.                                                                                                    |                                                                                                    |  |  |
|                      | Three-way calling to three-way calling and contains a second contains a second | eall hold: press ##.                                                                                                    |  |  |
| On-the-fly recording | Press *#.                                                                                                    |                                                                                                    |  |  |

| F4                          | Operation                                                                                                    |                                                                                                    |  |  |
|-----------------------------|----------------------------------------------------------------------------------------------------|----------------------------------------------------------------------------------------------------|--|--|
| Feature                     | Analog phone                                                                                                    | SIP phone                                                                                                    |  |  |
| Call Forking                | <ul> <li>Activate: press *75 followed by the extension ended with #;</li> <li>Or,     press *75 followed by the outbound prefix and the phone number ended with #.</li> <li>Delete: press *75#.</li> <li>Query: press *75*.</li> </ul>                                                                                                    | <ul> <li>Activate: press *75 and send key followed by the extension ended with #;</li> <li>Or,     press *75 and send key followed by the outbound prefix and the phone number ended with #.</li> <li>Delete: press *75#.</li> <li>Query: press *75*.</li> </ul> |  |  |
| Outbound transfer           | Press ** followed by the outbound prefix and t                                                                                                    | he phone number.                                                                                                    |  |  |
| Account Code                | <ul> <li>From extension: press *33, and enter the password ended with # followed by the destination number.</li> <li>Note: outbound prefix may be needed for making outbound call.</li> <li>From outside: dial outbound number and press *33 to enter "account code +#" followed by the destination number.</li> <li>Note: outbound prefix may be needed for making outbound call.</li> </ul> | Intercom: press *33, send key and enter the password ended with # followed by the extension;  Or,     press *33, send key and enter the password ended with # followed by the outbound prefix and the phone number.                                              |  |  |
| Call Waiting                | • Activate: press *641.                                                                                                    |                                                                                                    |  |  |
|                             | • Deactivate: press *640.                                                                                                    |                                                                                                    |  |  |
| Call Transfer/<br>Call Hold | Press **, or hook flash.                                                                                                    |                                                                                                    |  |  |
| Call Pickup<br>Blocking     | <ul><li>Enable: press *730.</li><li>Block: press *731.</li><li>Query: press *73*.</li></ul>                                                                                                    | <ul> <li>Enable: press *73, send key and 0.</li> <li>Block: press *73, send key and 1.</li> <li>Query: press *73, send key and *.</li> </ul>                                                                                                    |  |  |
| Call Monitoring             | Activate: press *34 followed by the<br>monitored extension ended with #.                                                                                                    | Activate: press *34, send key followed by<br>the monitored extension ended with #.                                                                                                    |  |  |
| DND                         | <ul> <li>Activate: press *721.</li> <li>Deactivate: press *720.</li> <li>Query: press *72*.</li> </ul>                                                                                                    | <ul> <li>Activate: press *72, send key and 1.</li> <li>Delete: press *72, send key and 0.</li> <li>Query: press *72, send key and *.</li> </ul>                                                                                                    |  |  |
| *99 Voice Menu              | <ul> <li>From extension: press *99.</li> <li>From outside: dial outbound number and press *99 followed by the password.</li> </ul>                                                                                                    | Intercom: press *99 and send key.                                                                                                    |  |  |